## D O R A D O S C H E M A T I C S

M e m X

## Table of contents

## TITLE PAGE 2012 TO 2012 12:00:00 PAGE 2012 12:00:00 PAGE 2012 12:00:00 PAGE 2012 12:00:00 PAGE

Tags, Task, and MD register controls 101 Next, ATask, FinTask, FouTask, PipeTask,<del>-Cur</del>T<mark>as</mark>k DTask, PipeTask SRNs and Fault Information  $\overline{\phantom{0}}$  03 Refresh Control, Hold and RepeatCurrent, 194 Parity errors, \_FaultInfo logic Store Transport Automaton  $-05$ Map Automaton 06 Memory Automaton  $-07$ CAS and RAM size control logic 2008 09 Ec1 Automaton —————— Ec2 Automaton <u>- 10</u> BMux drivers and receivers \_\_\_\_\_\_\_\_\_\_\_\_\_\_\_\_\_\_\_\_\_\_ 11 Map Real Page 00-11, Mem Address - $-12$ Map Real Page 12-15, Map Trouble 13 Map Chip Controls 14 Map Address generator  $-15$ Map Chips 16 Map Chips  $-17$  $\sim$ Midas Interface 1  $\frac{18}{18}$ Midas Interface 2  $-19$ Clocks 20  $-21$ Layout-PROM programming  $-22$ Configuration instructions  $-23$ Multiwire Rev Chan<del>ges 24</del>

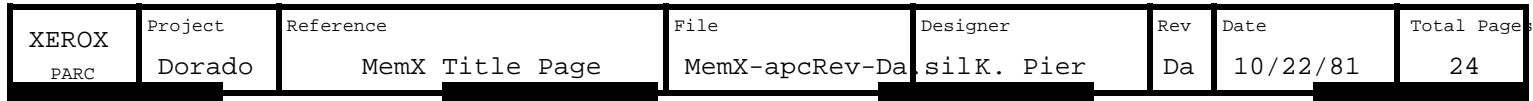

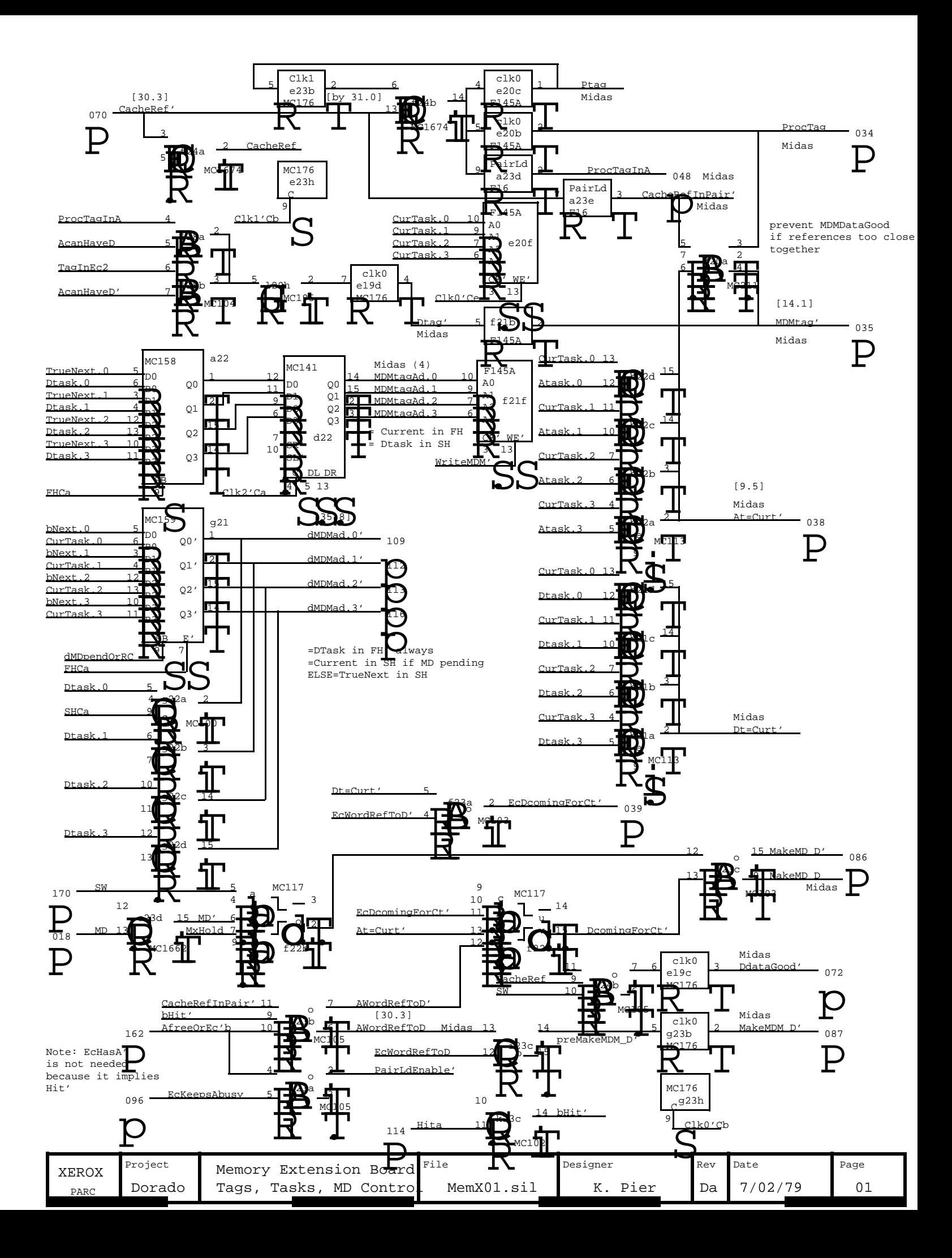

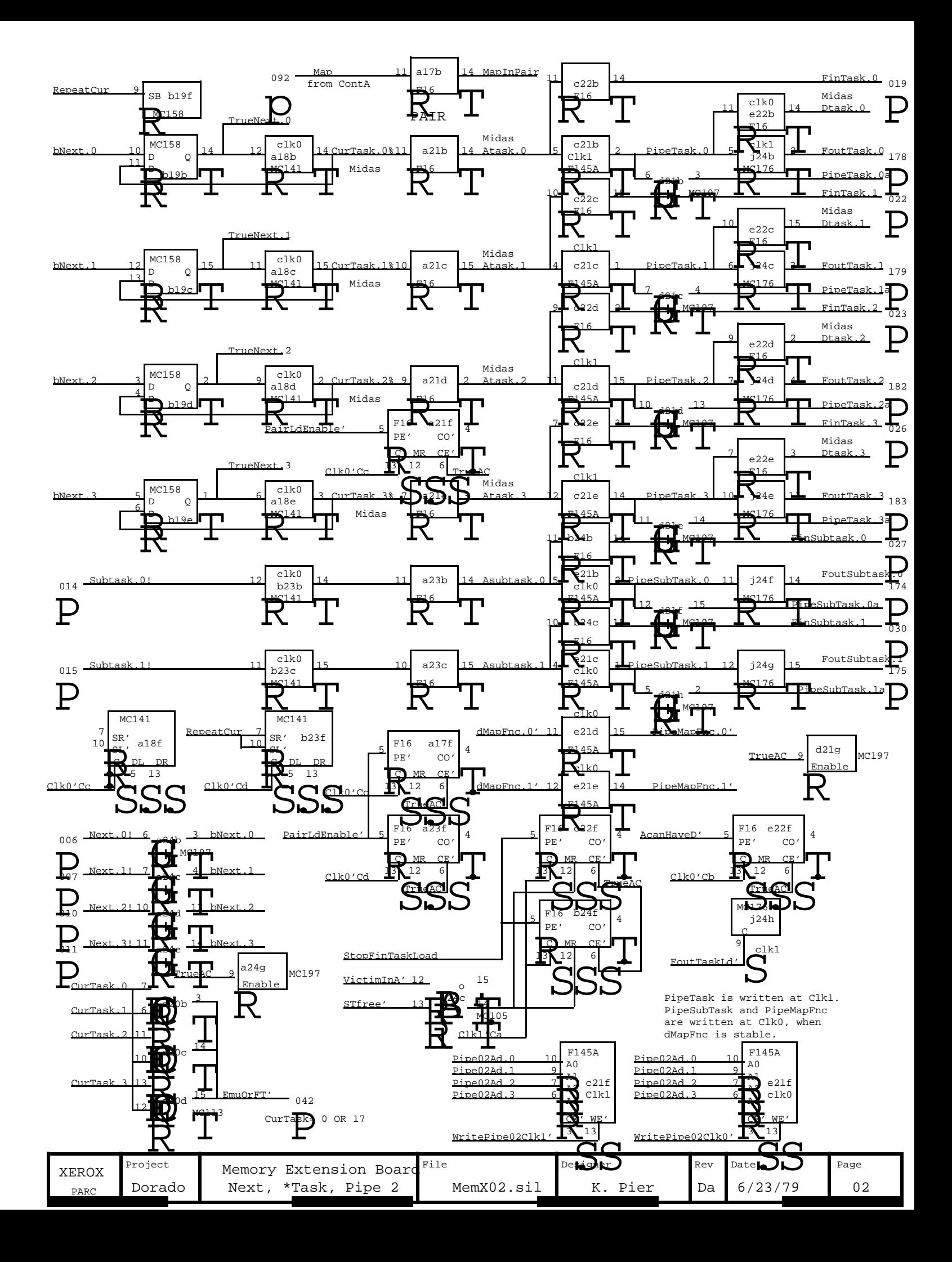

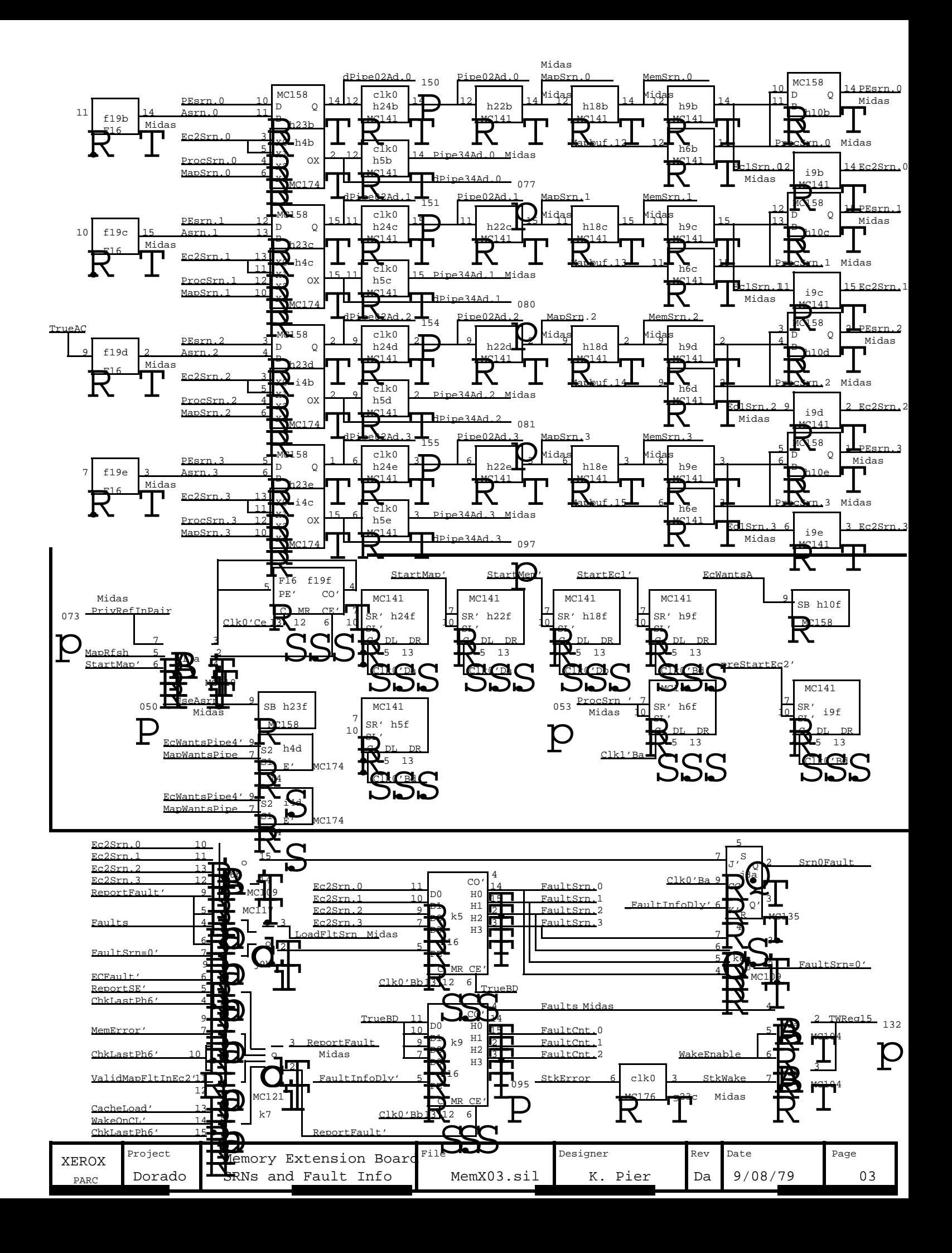

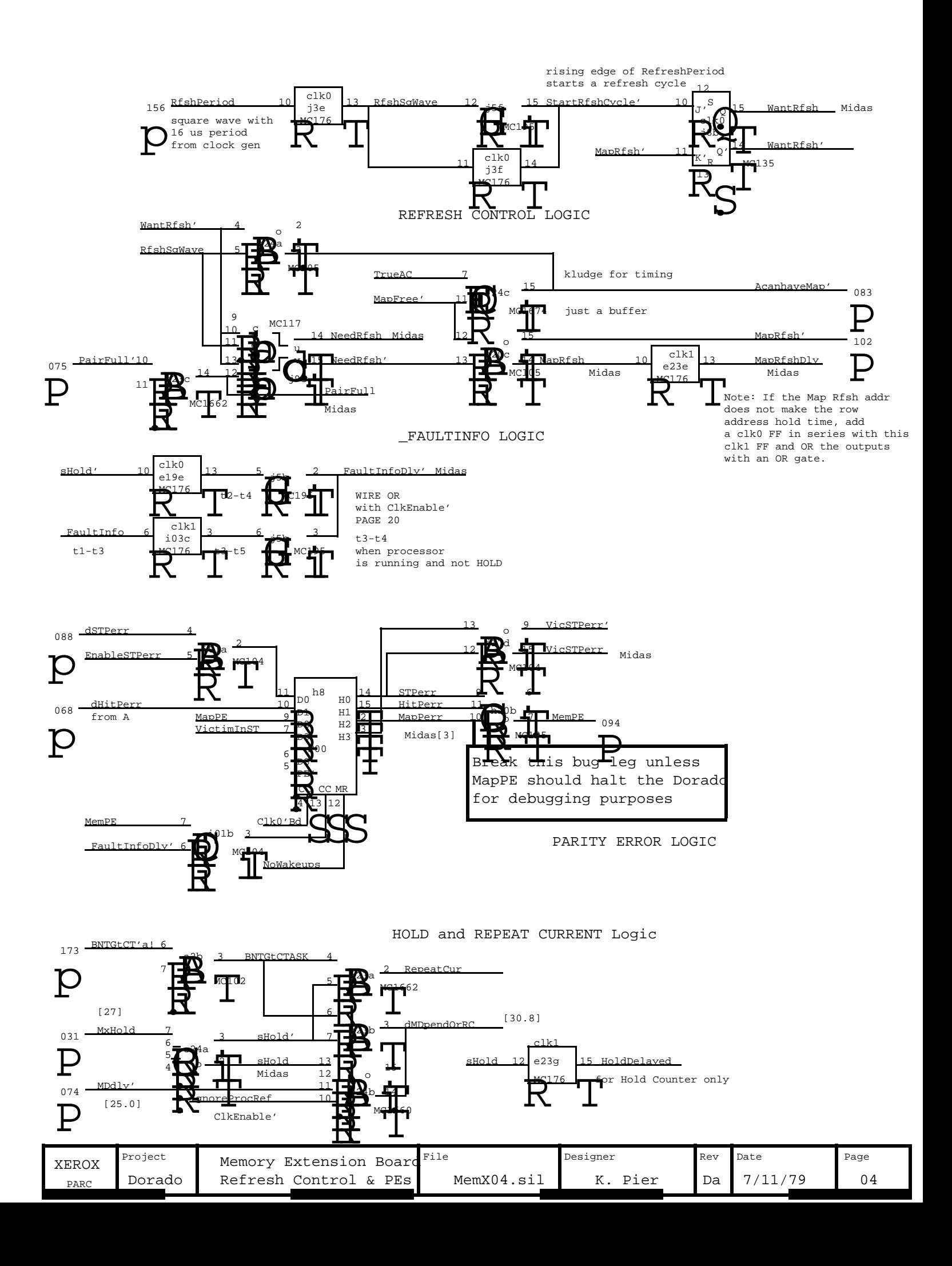

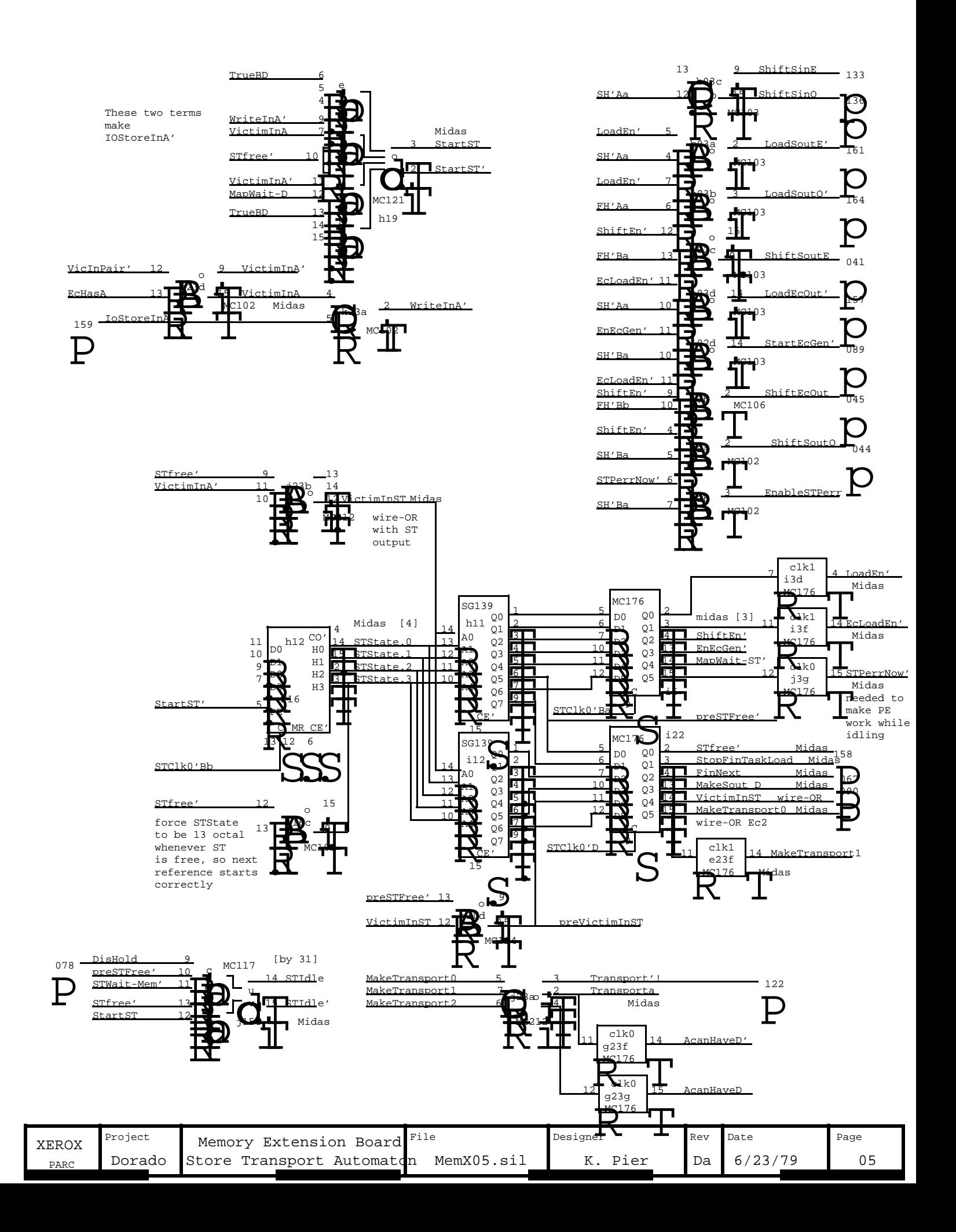

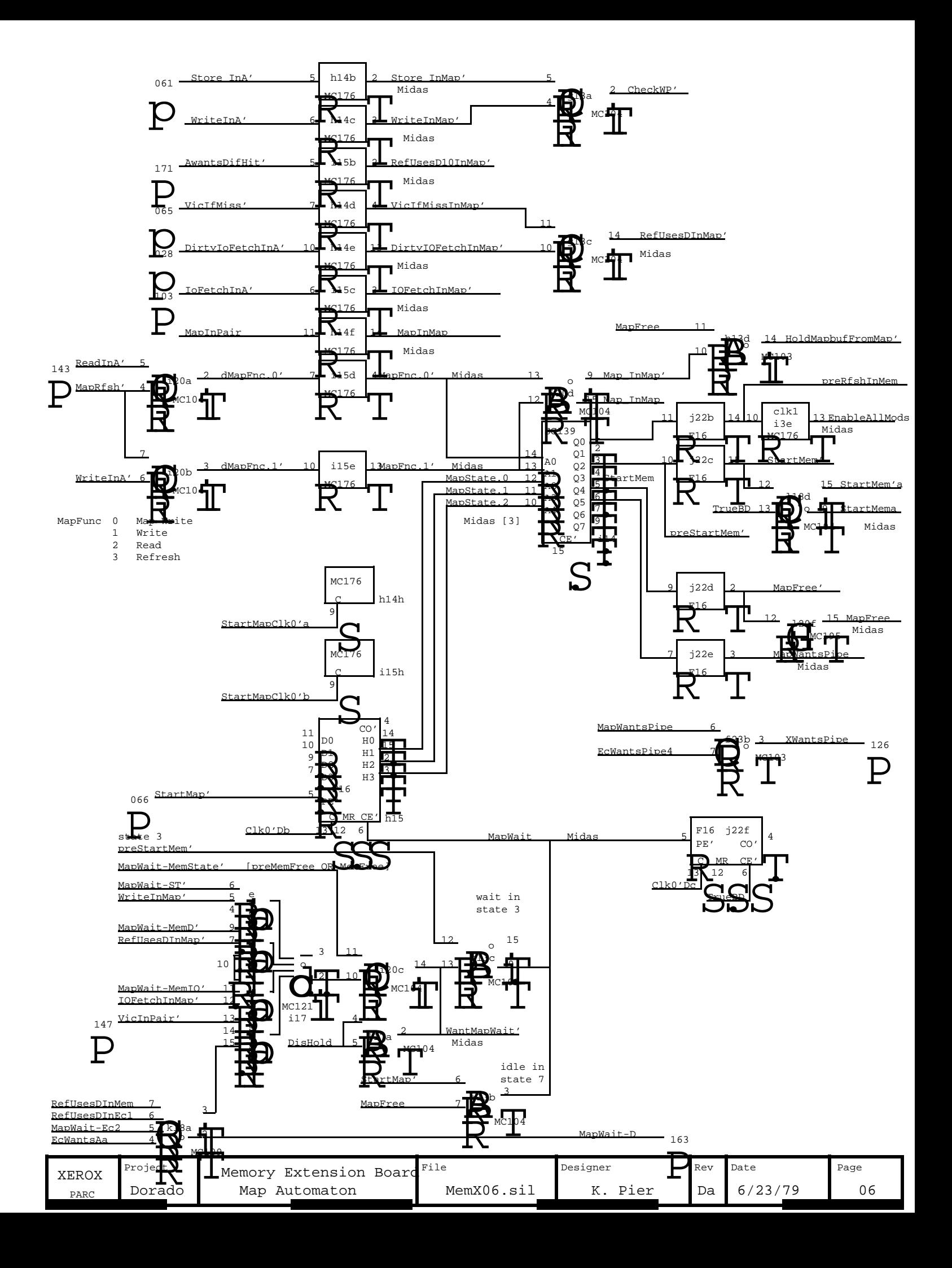

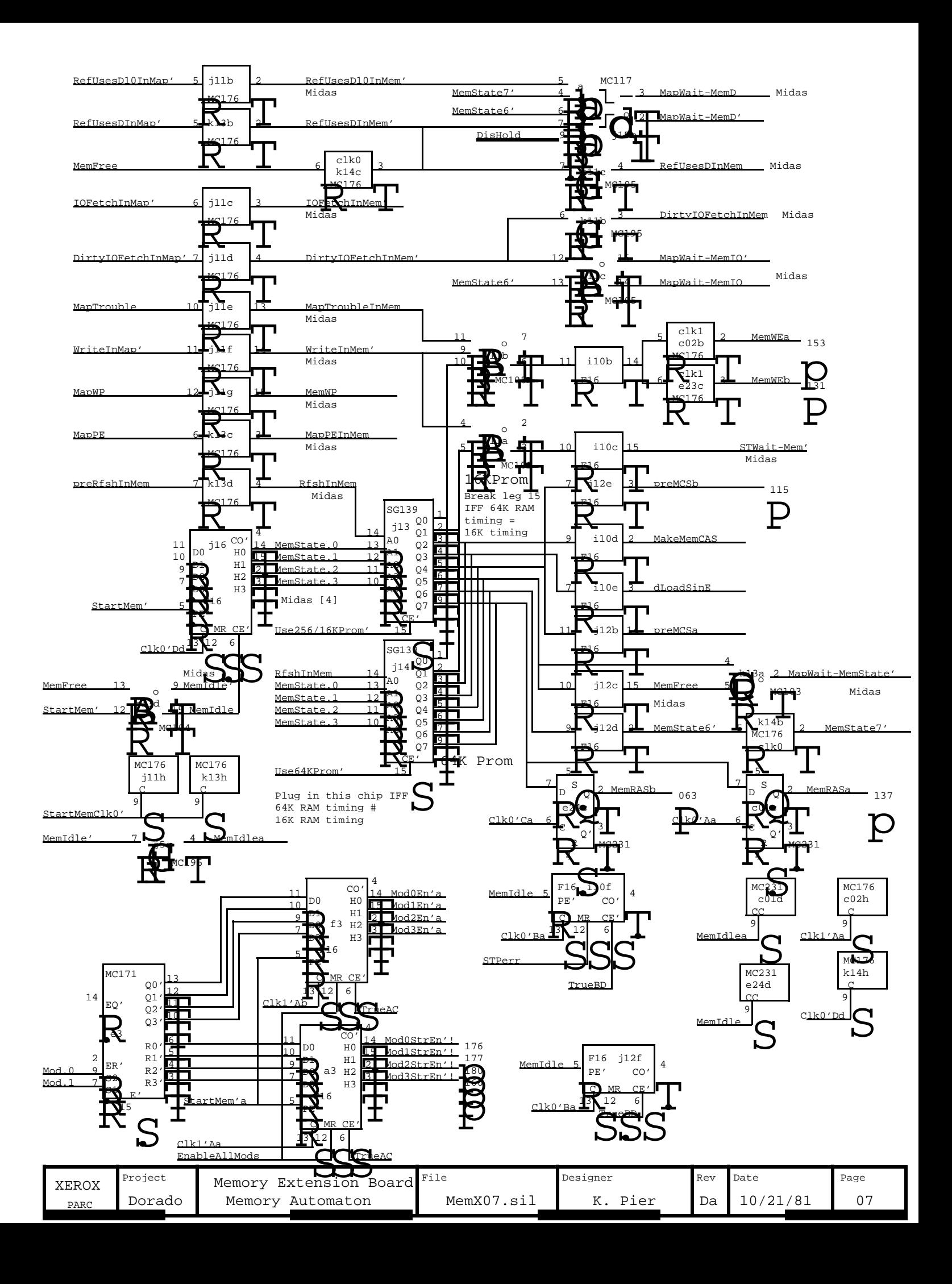

Note: Chip size options are available: 16K only, 16K or 64K, 64K only, 64K or 256K, 256K only.

Only one of the ChipsAreXXX signals should be true at any time.

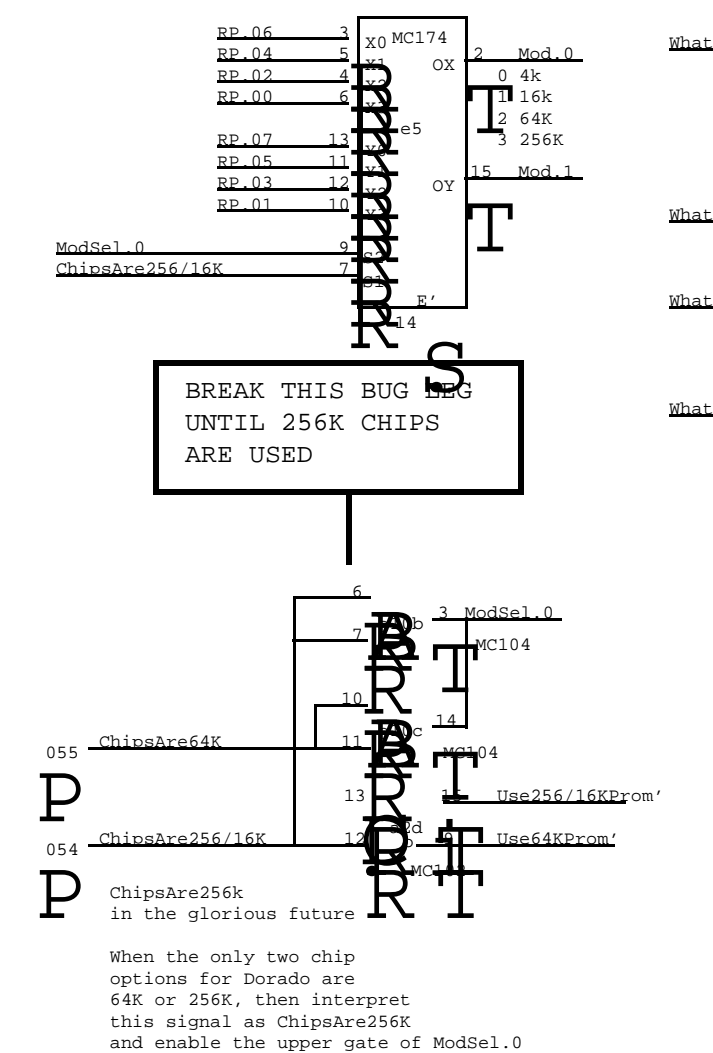

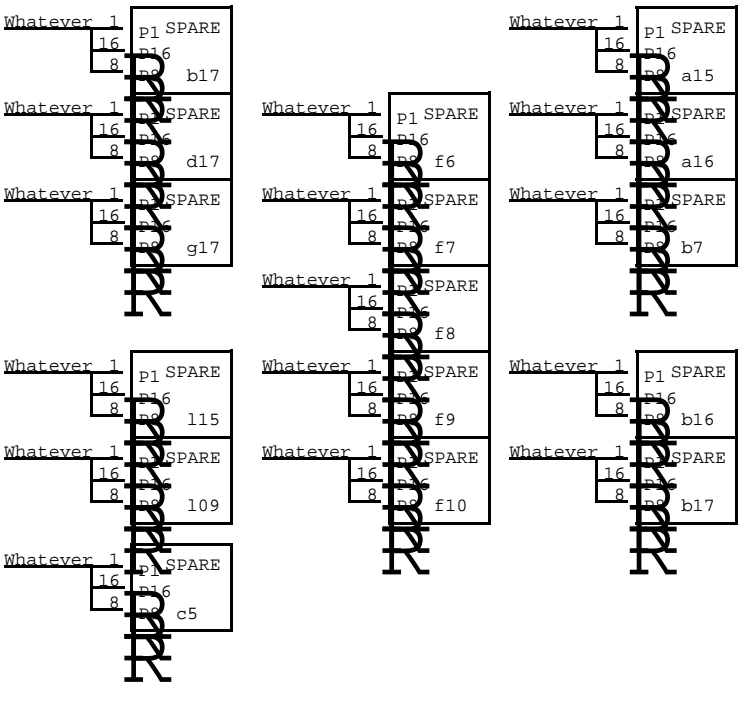

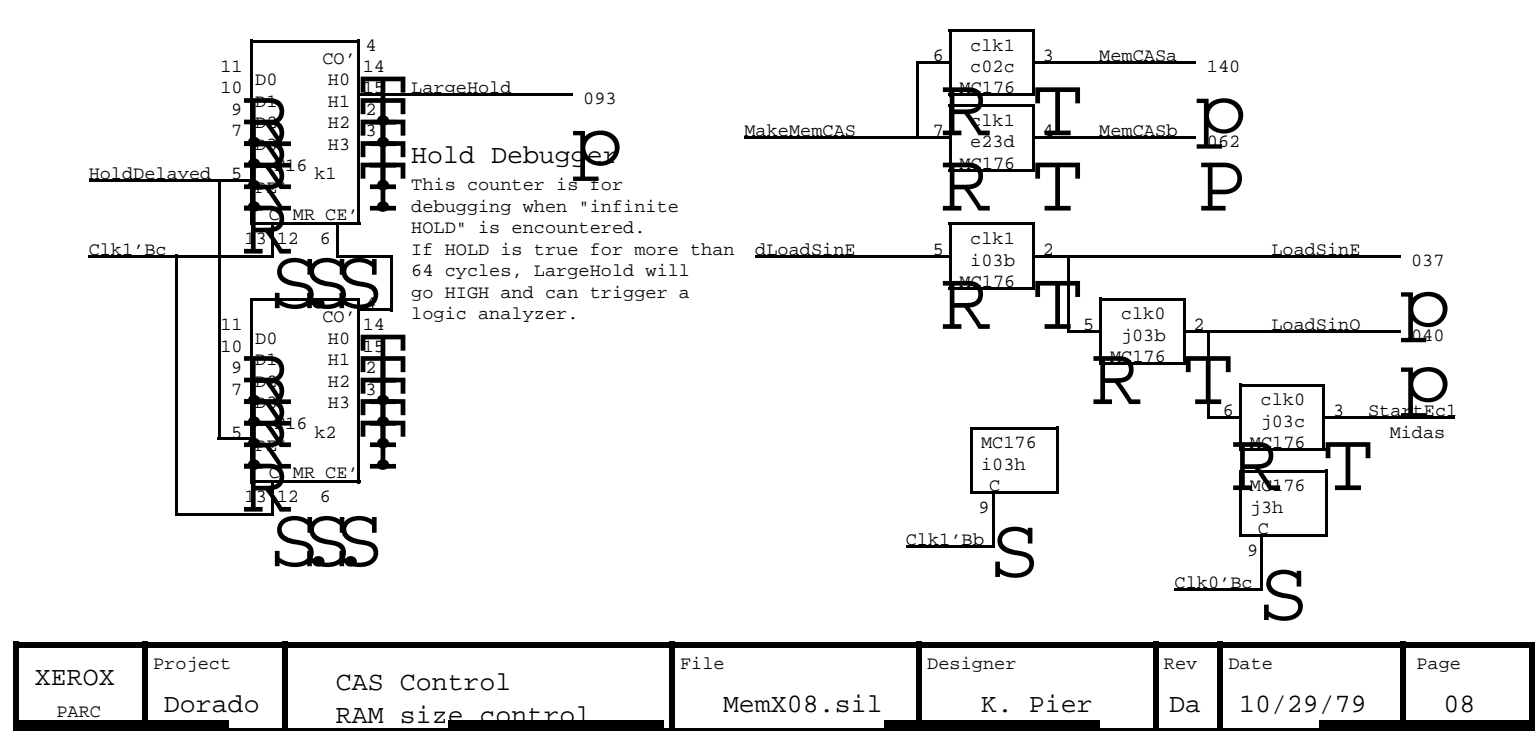

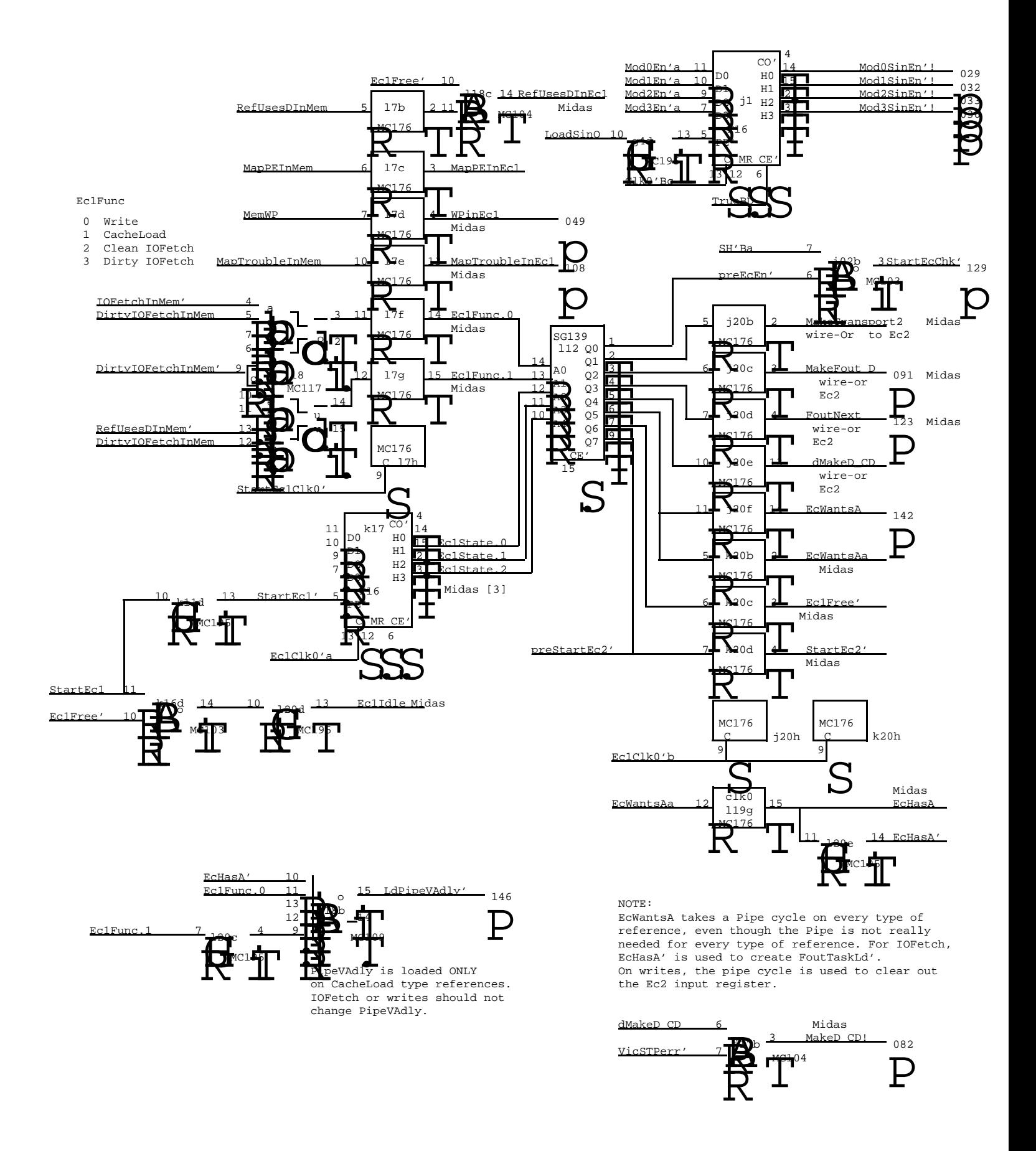

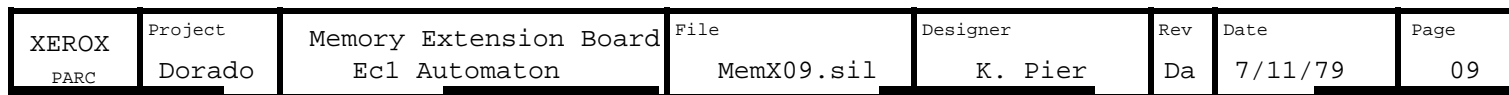

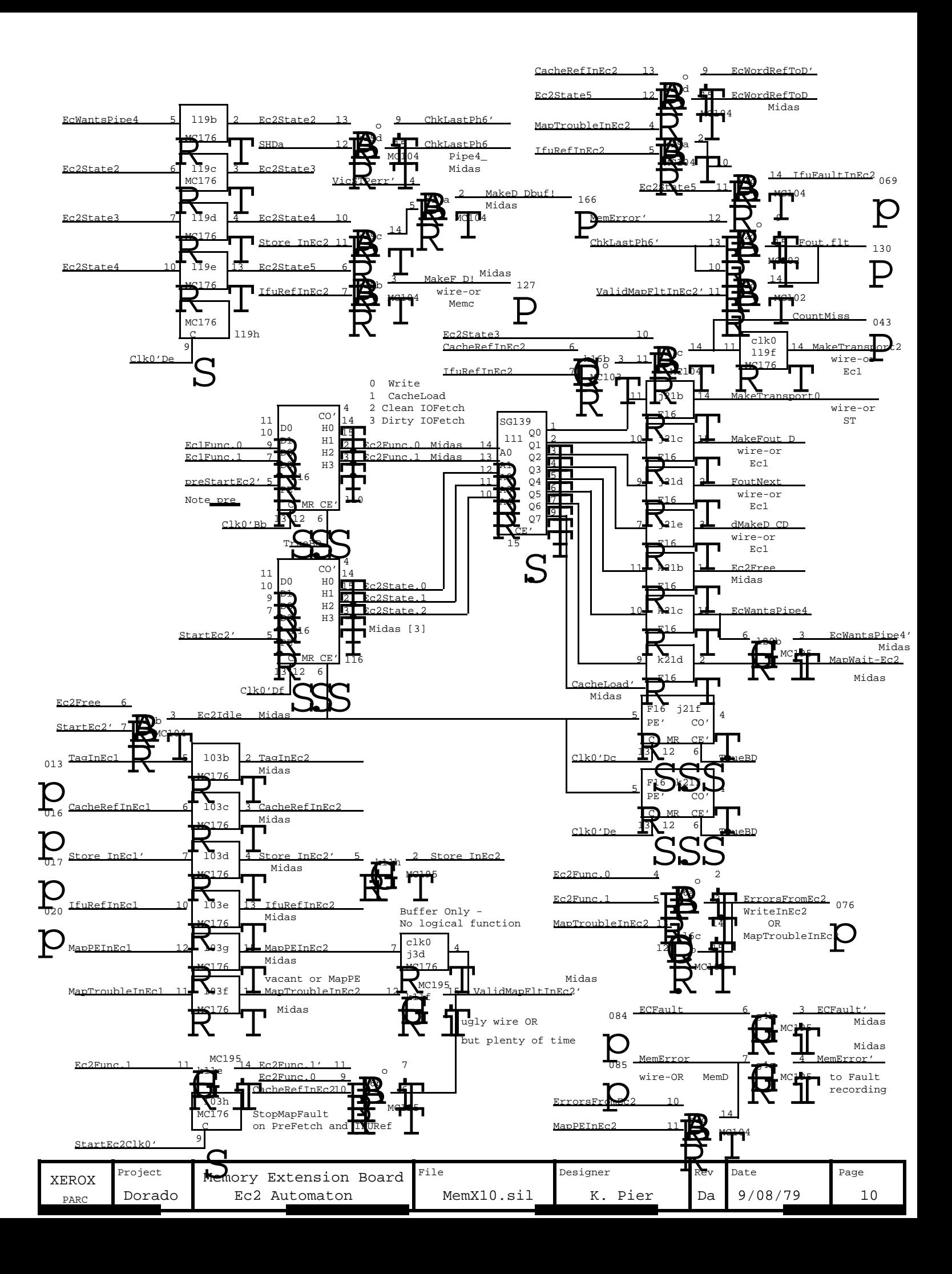

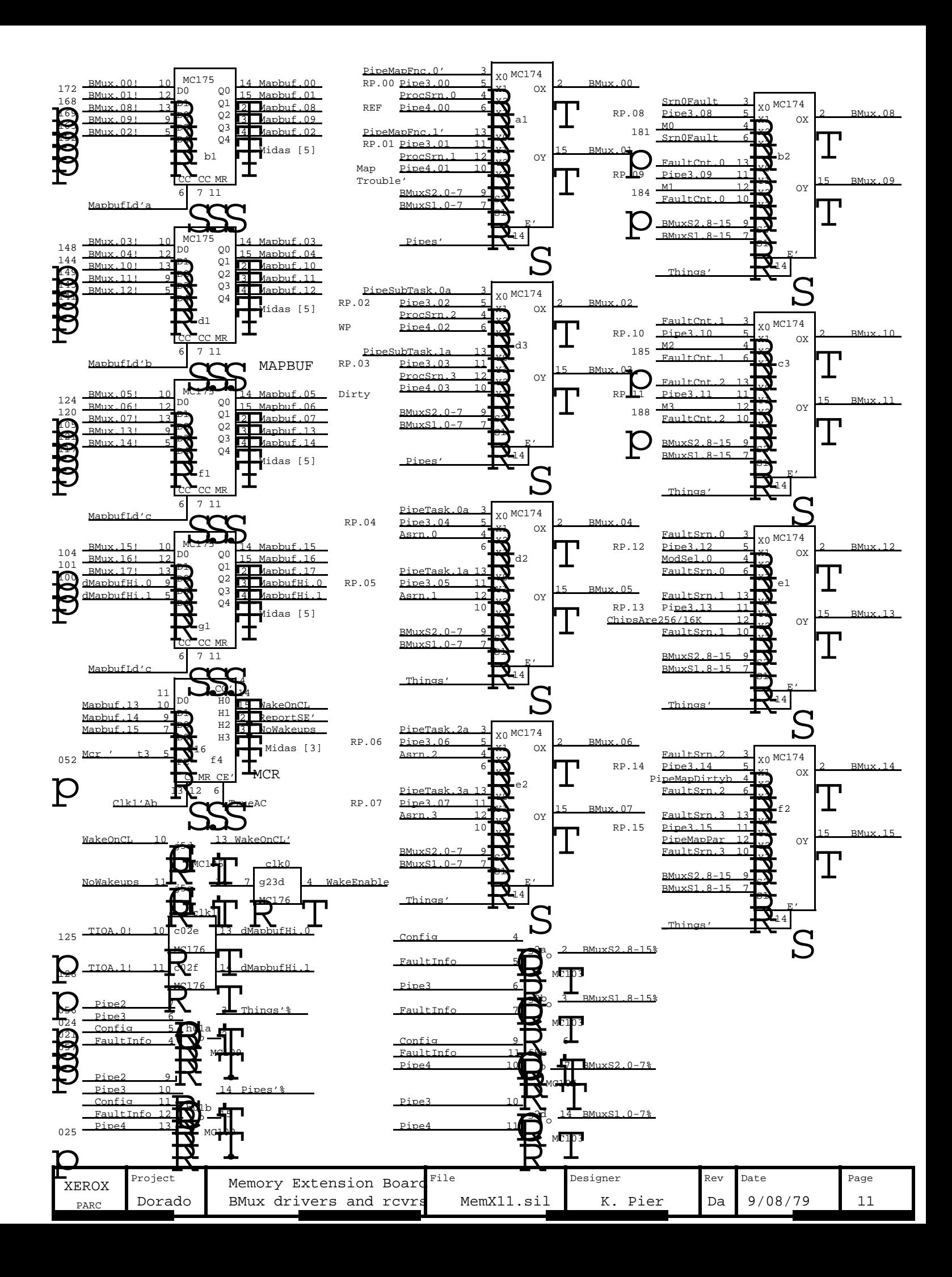

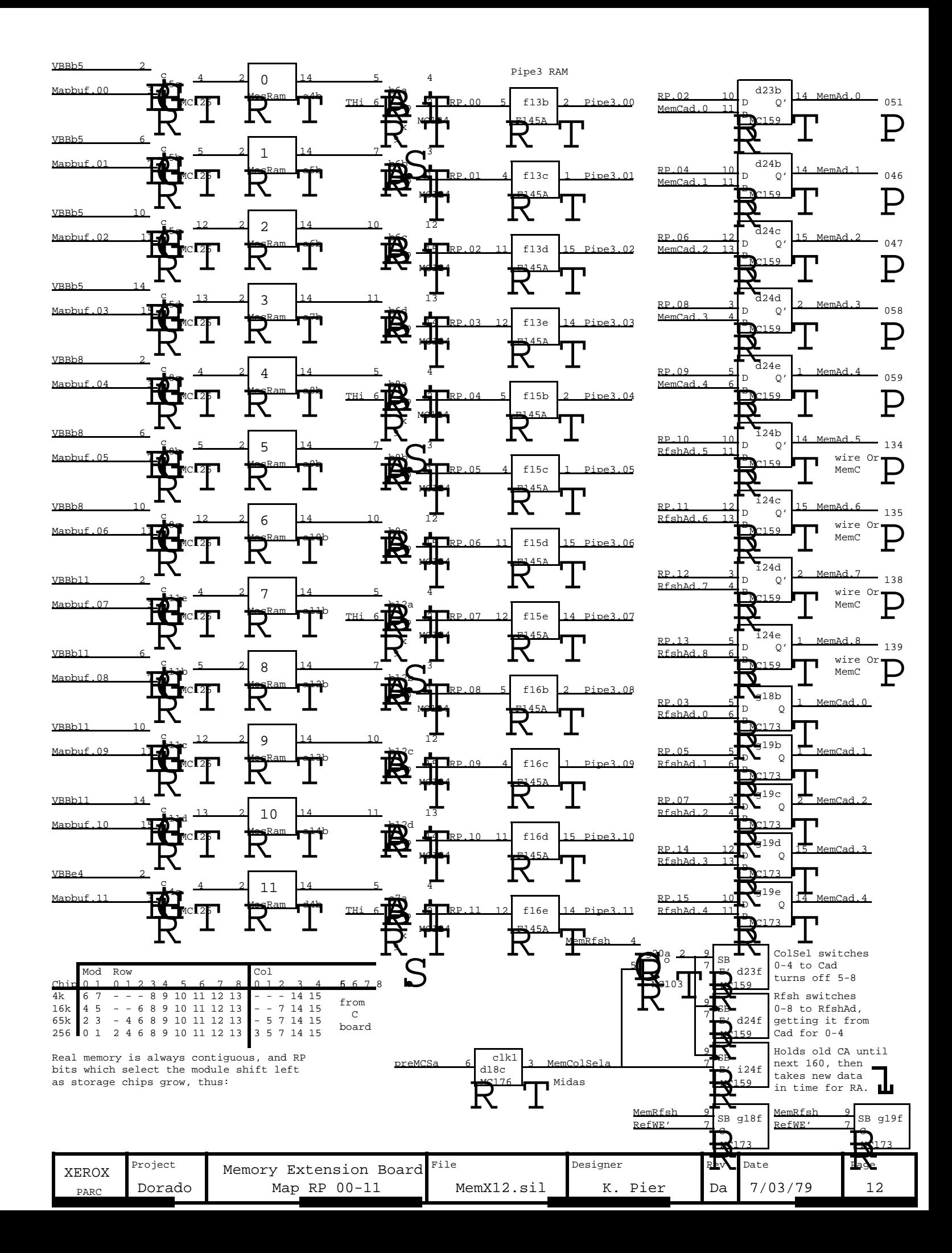

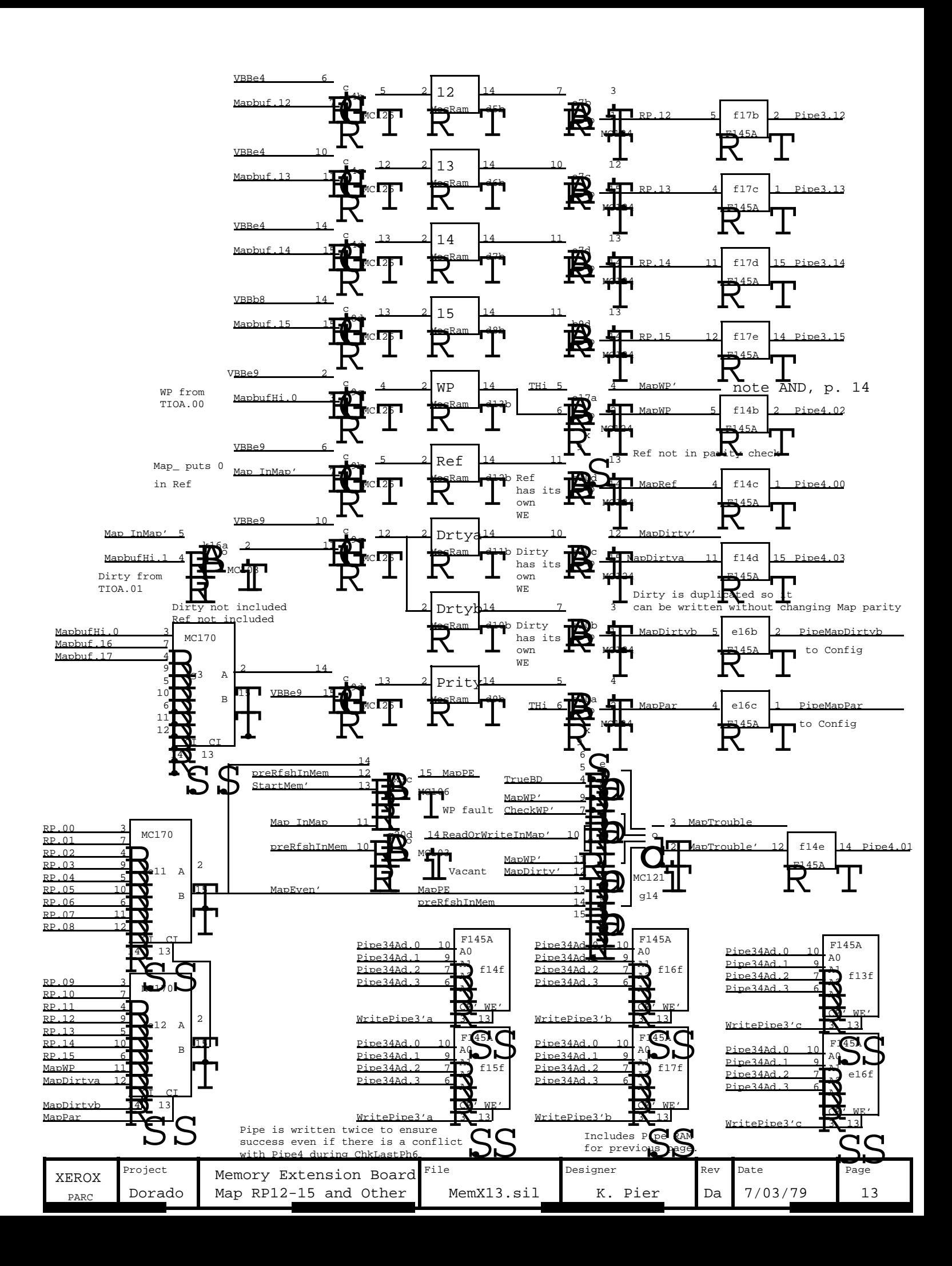

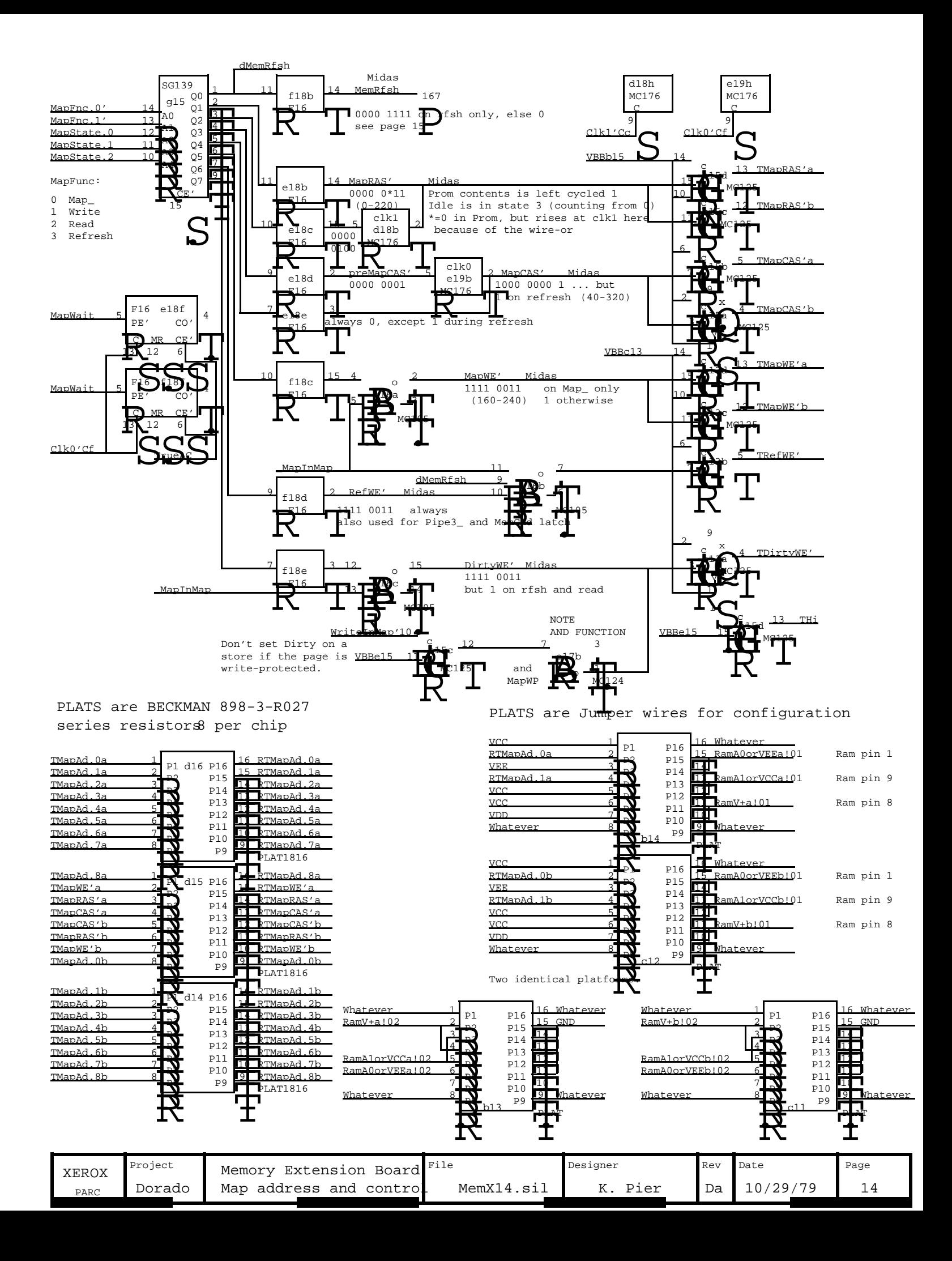

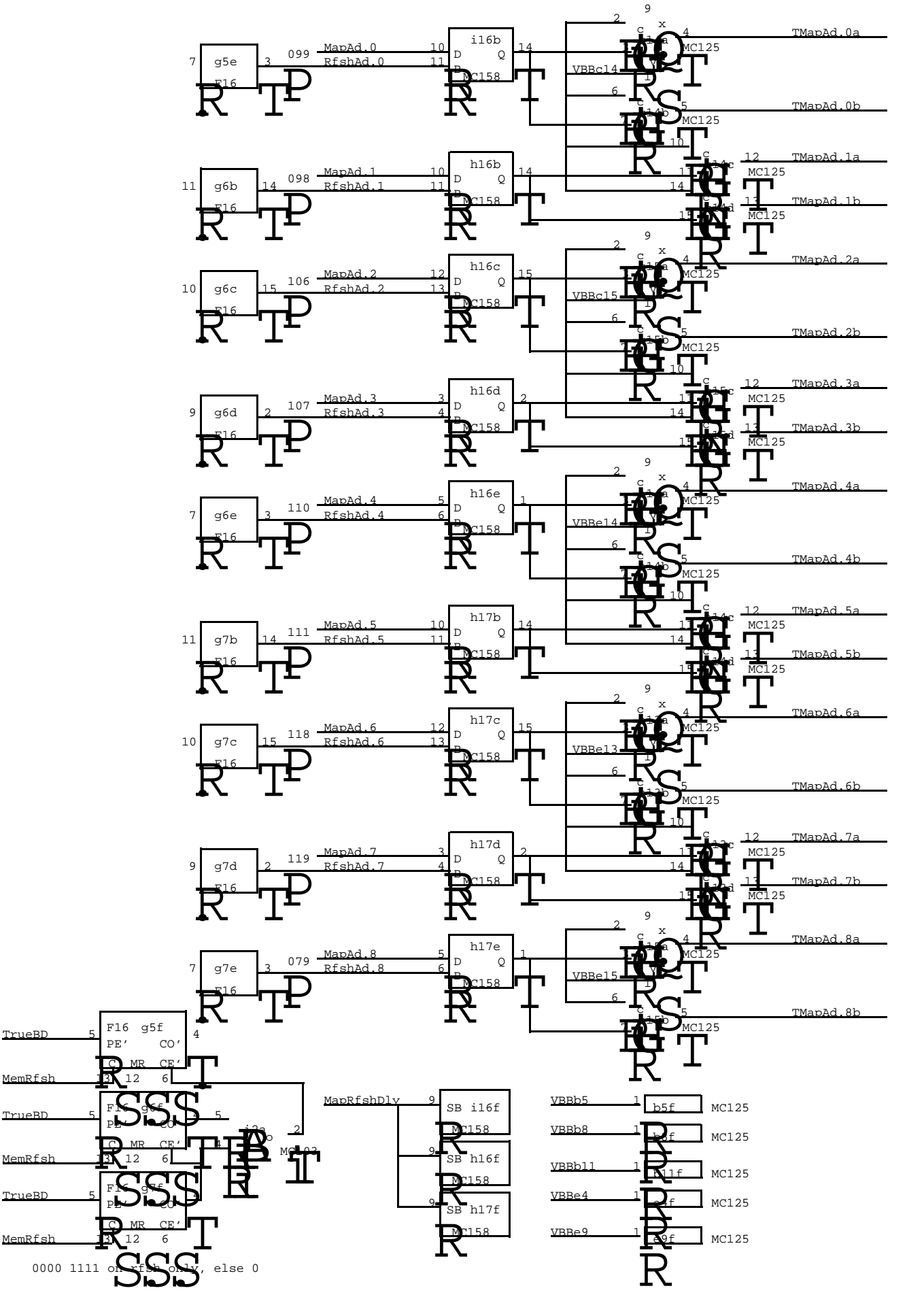

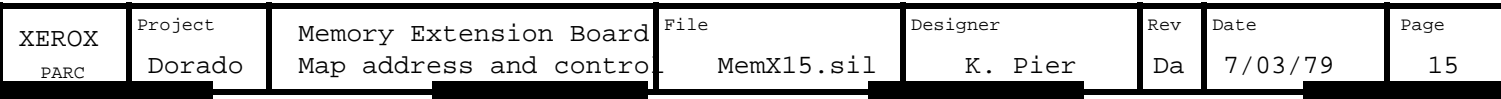

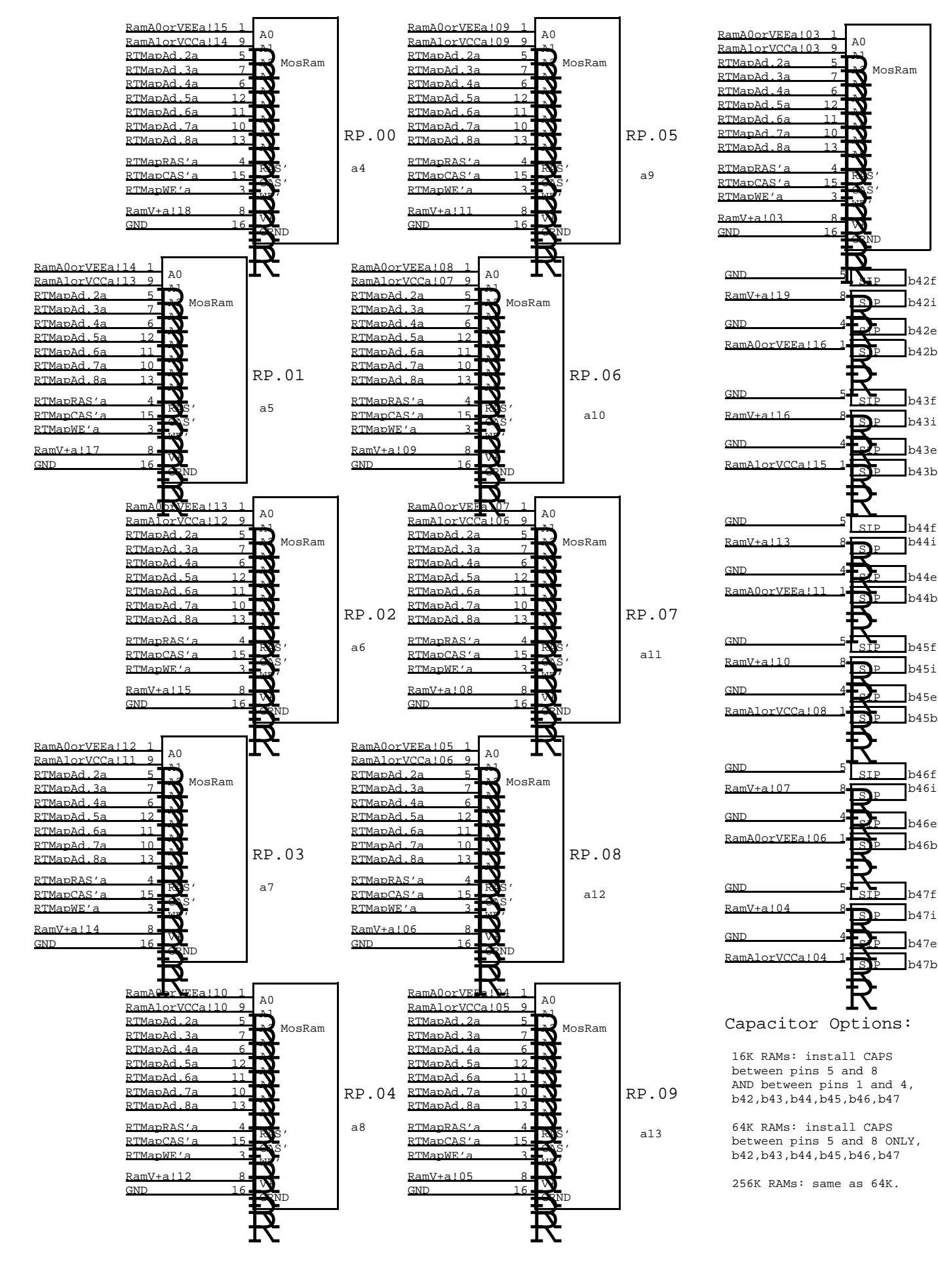

RP.10

a14

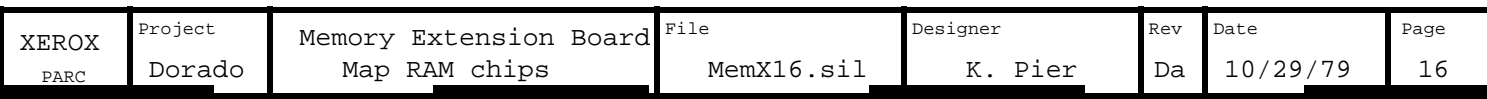

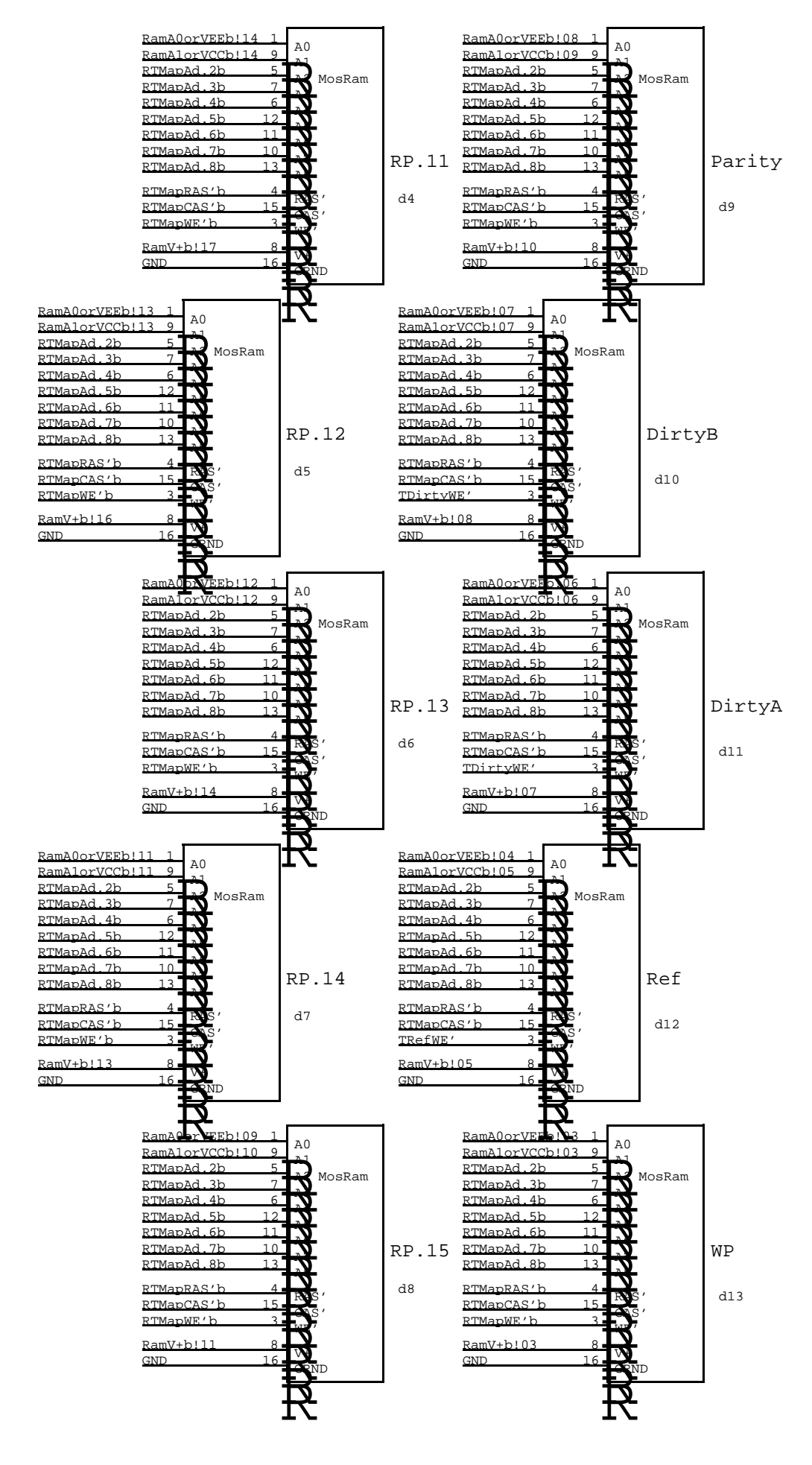

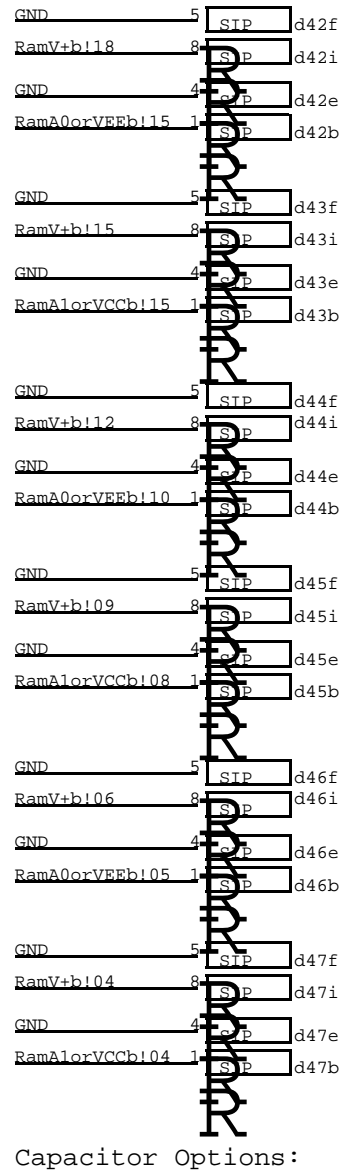

16K RAMs: install CAPS AND between pins 1 and 4, between pins 5 and 8 d42,d43,d44,d45,d46,d47

64K RAMs: install CAPS between pins 5 and 8 ONLY, d42,d43,d44,d45,d46,d47

256K RAMs: same as 64K.

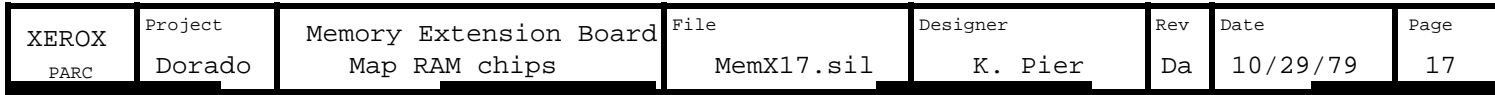

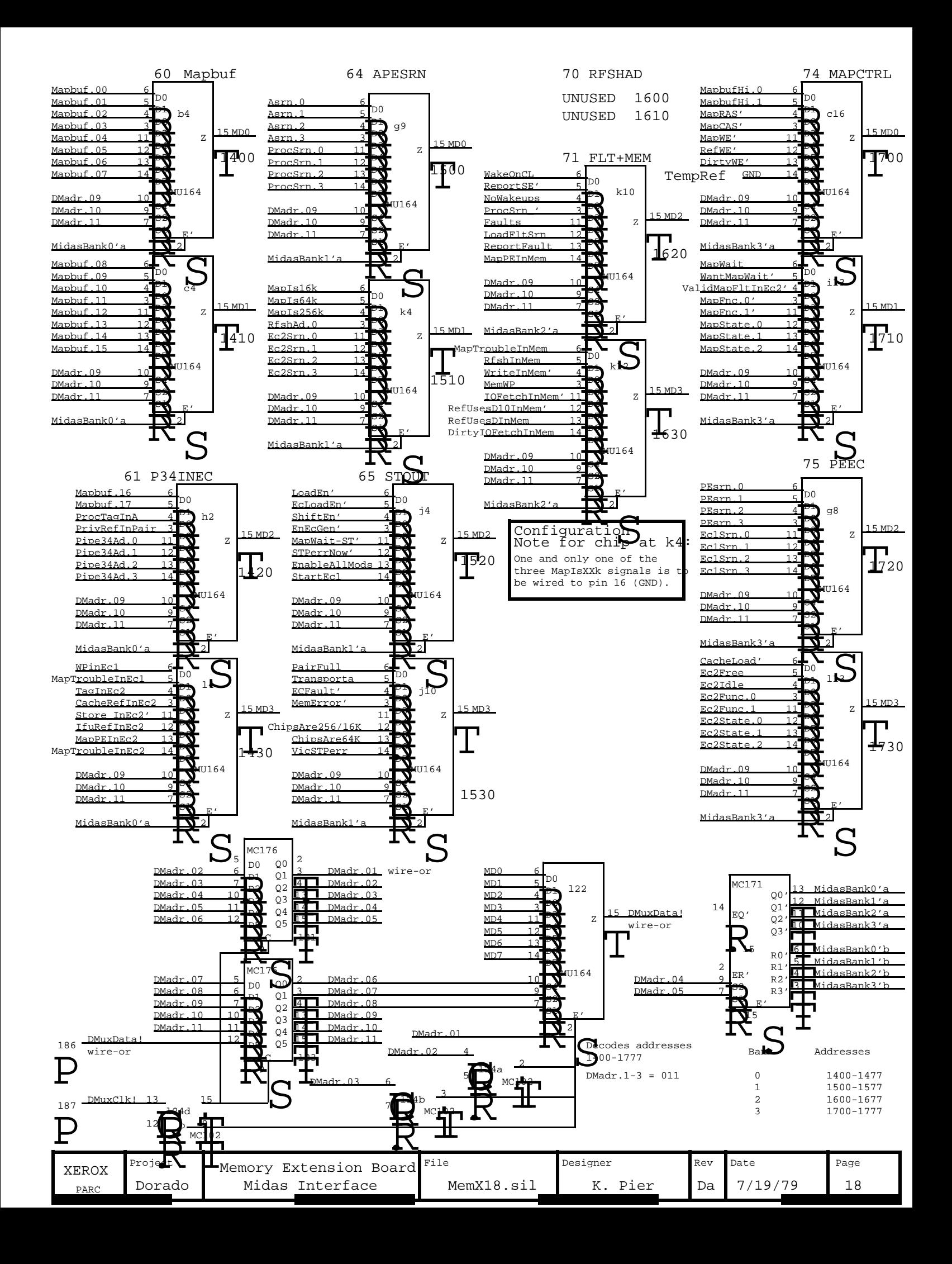

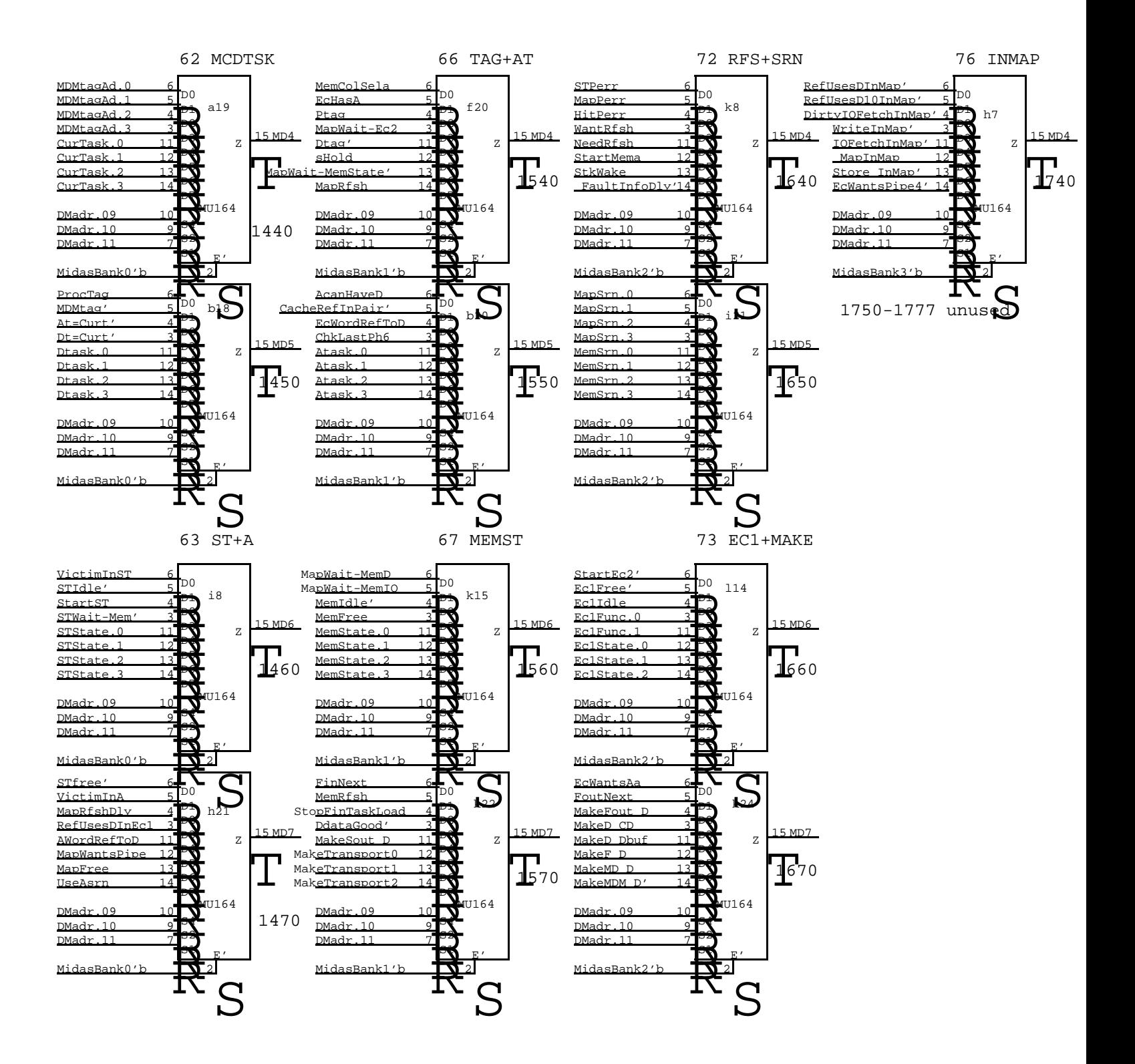

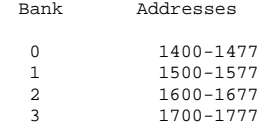

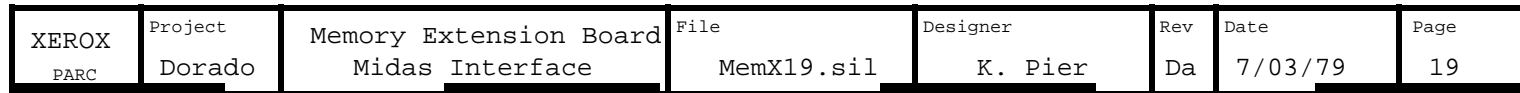

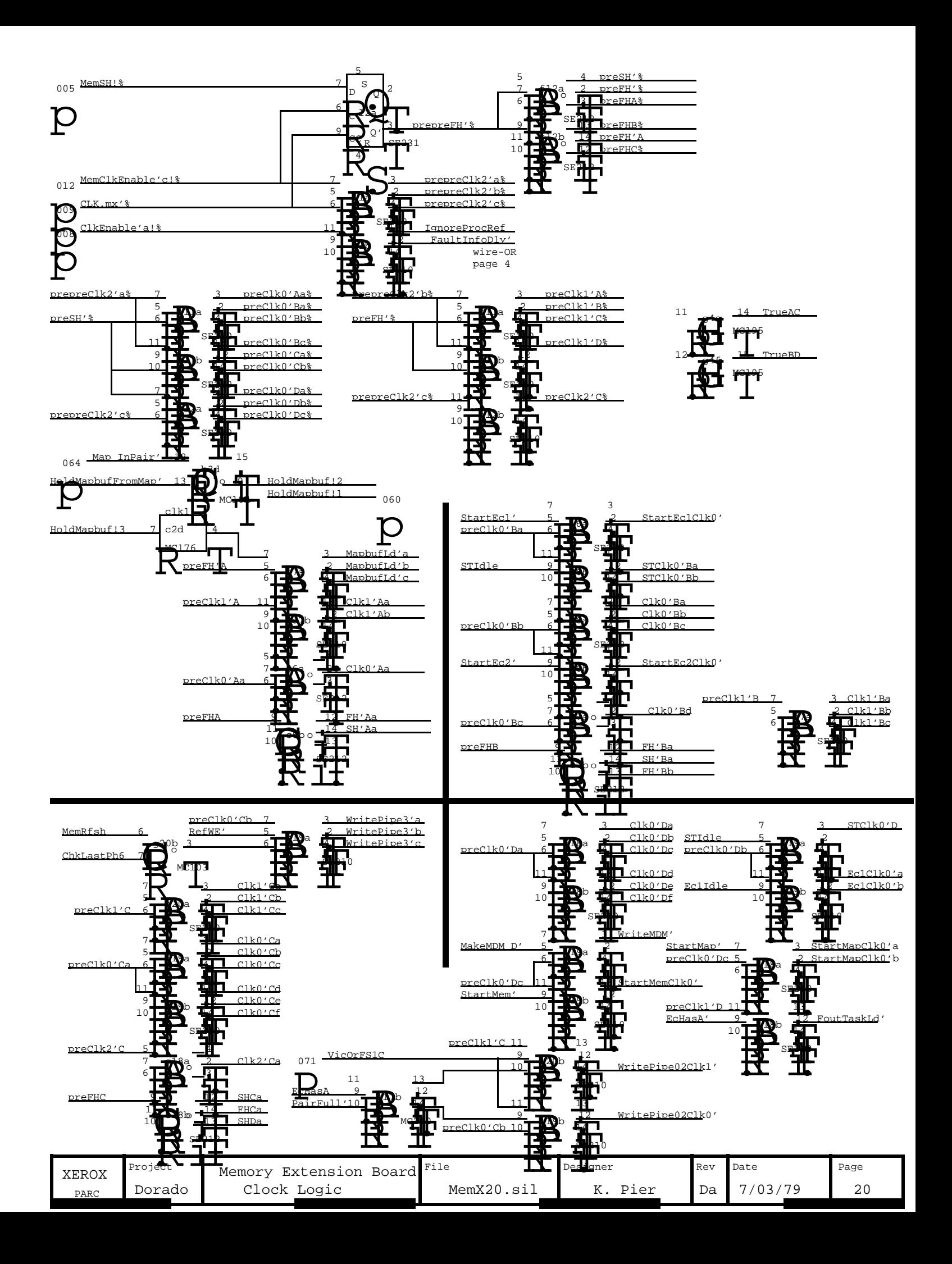

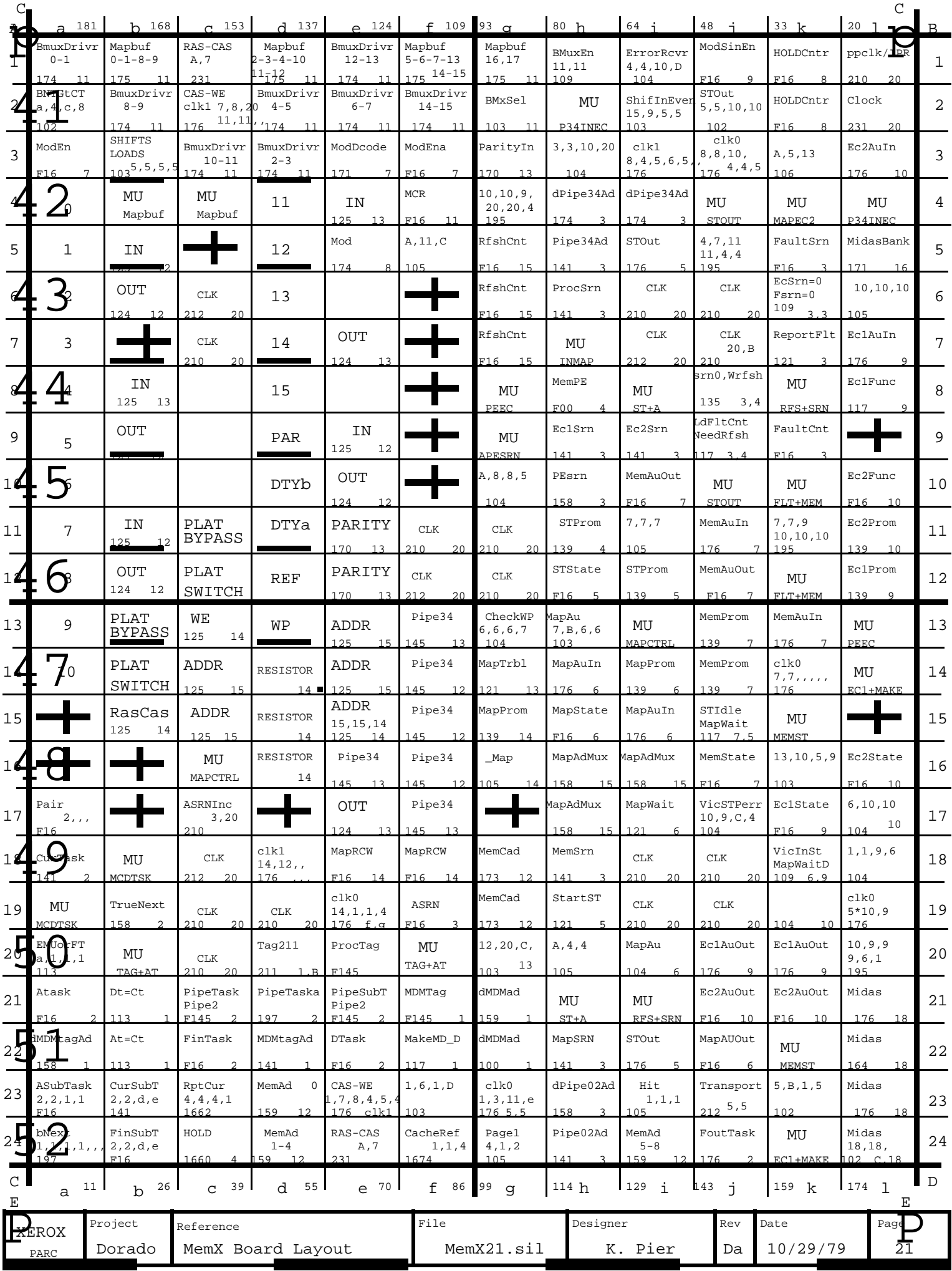

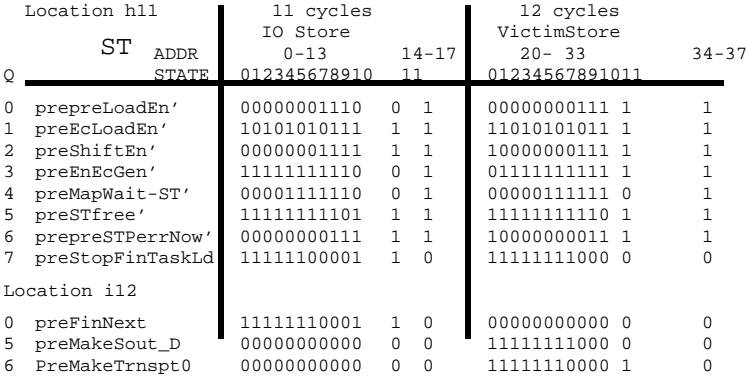

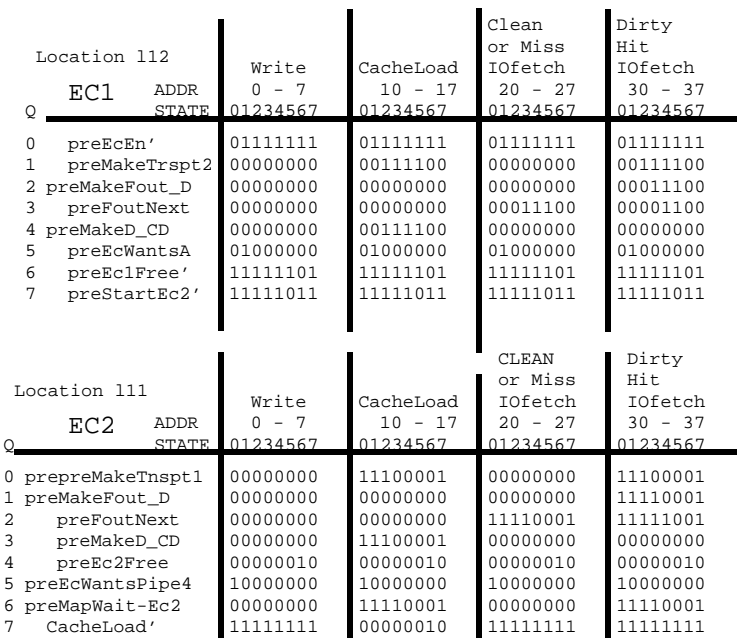

L.

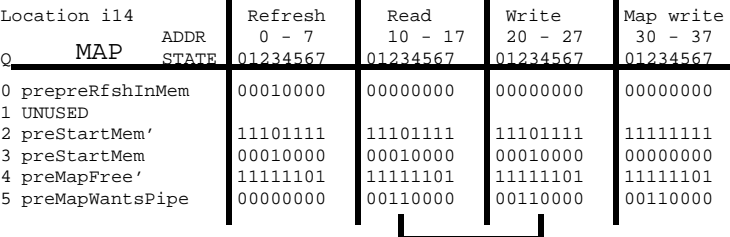

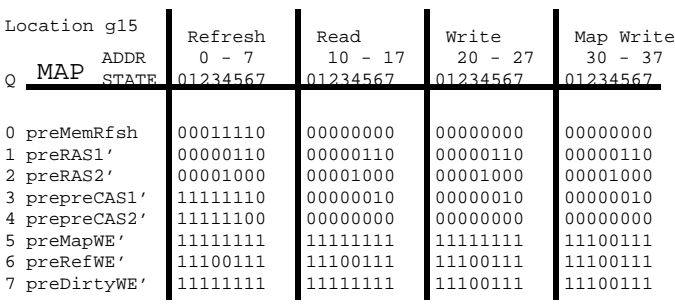

IDENTICAL

Location j13

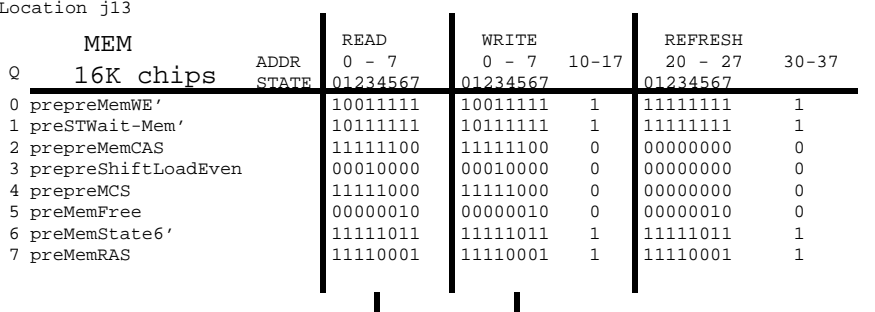

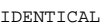

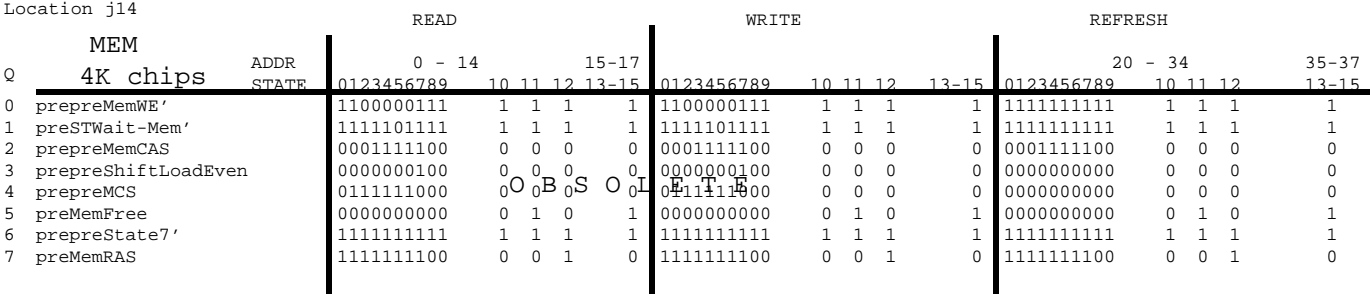

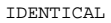

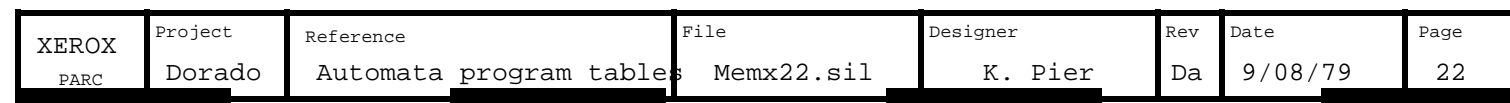

Dorado Memory Extension Board Stuffing and Onfiguration Instructions

a. Break g10.6 (MC104) before stuffing. Label this chip as MemX-g10. 1. If 256 chips are NOT installed in the Memory Storage Arrays (MSA), then

2. Break h20.10 before stuffing. Label this chip as MemX-h20. Stuff all PLAT1816 with Beckman type 898-3-R27 resistor packs or equivalent. All SG10139 chips are PROMS which must be blown and labeled before stuffing.

3. Do all the actions in one of the following three columns:

**XERO** 

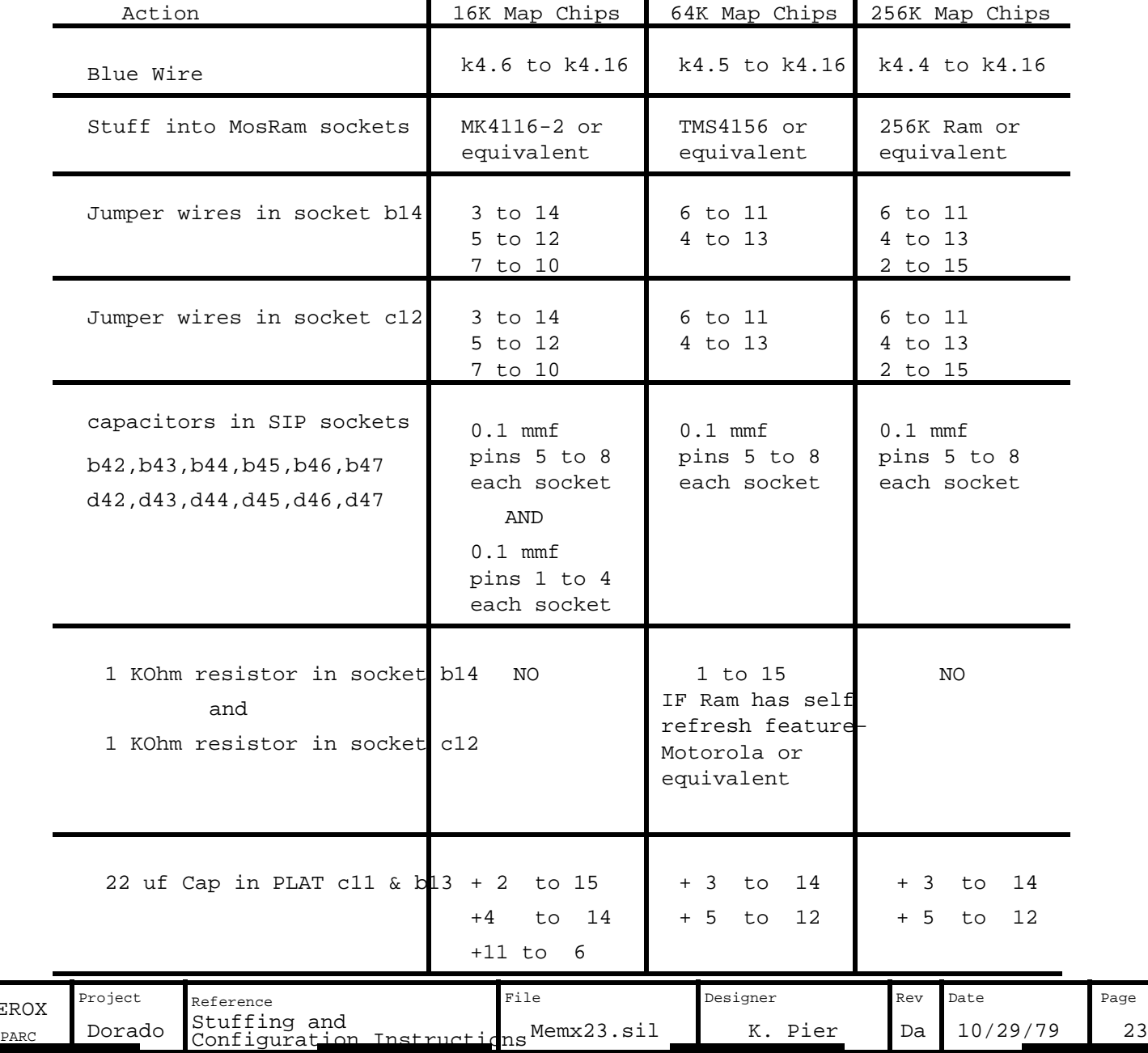

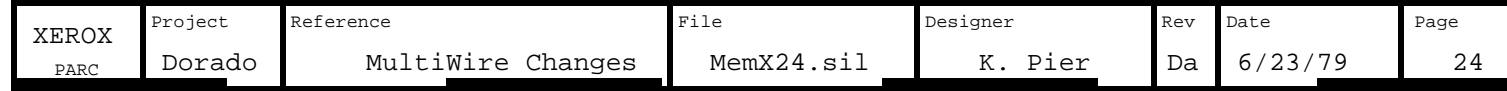